## **Quick Guide for New Qualtrics Users**

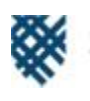

MACALESTER

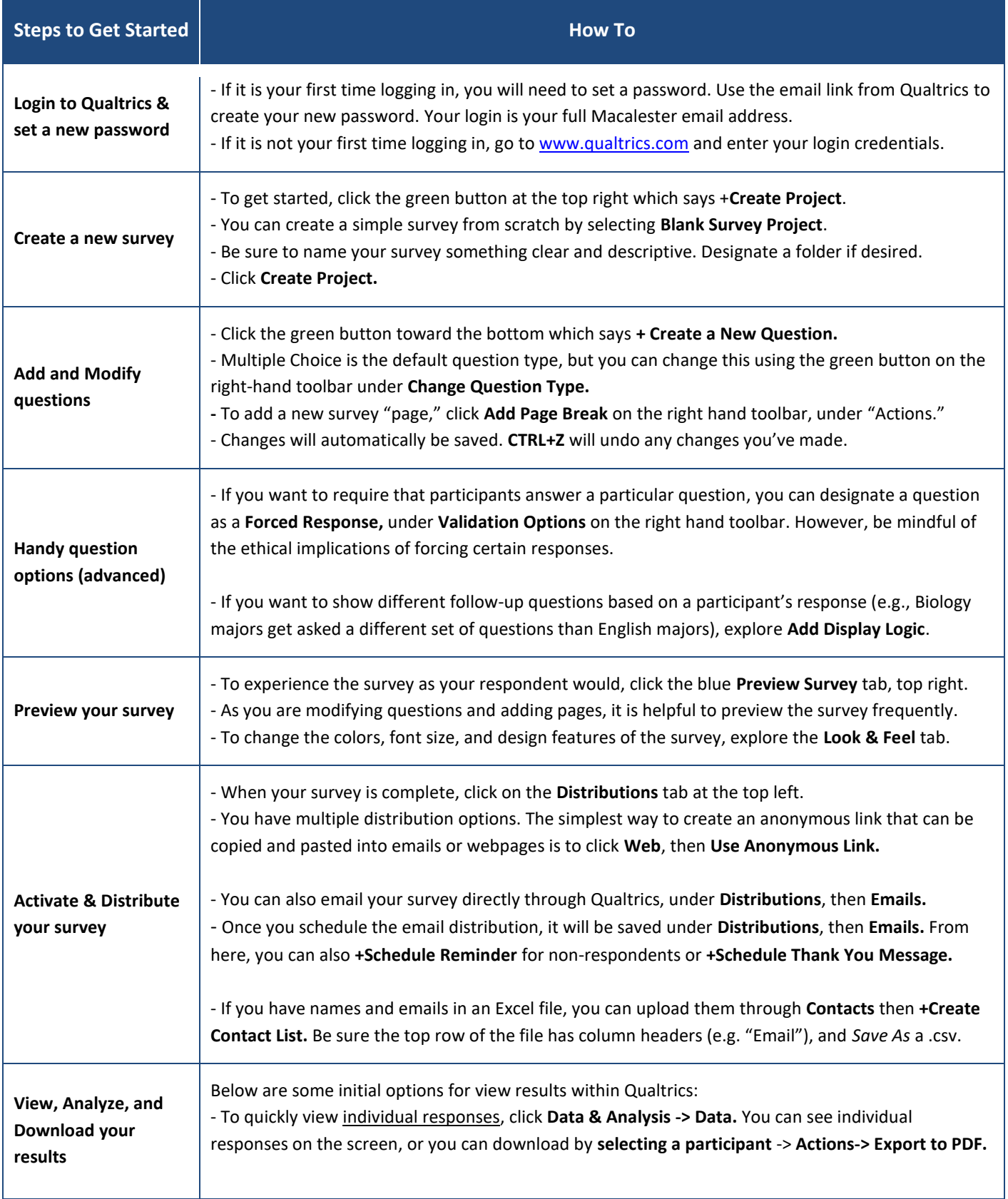

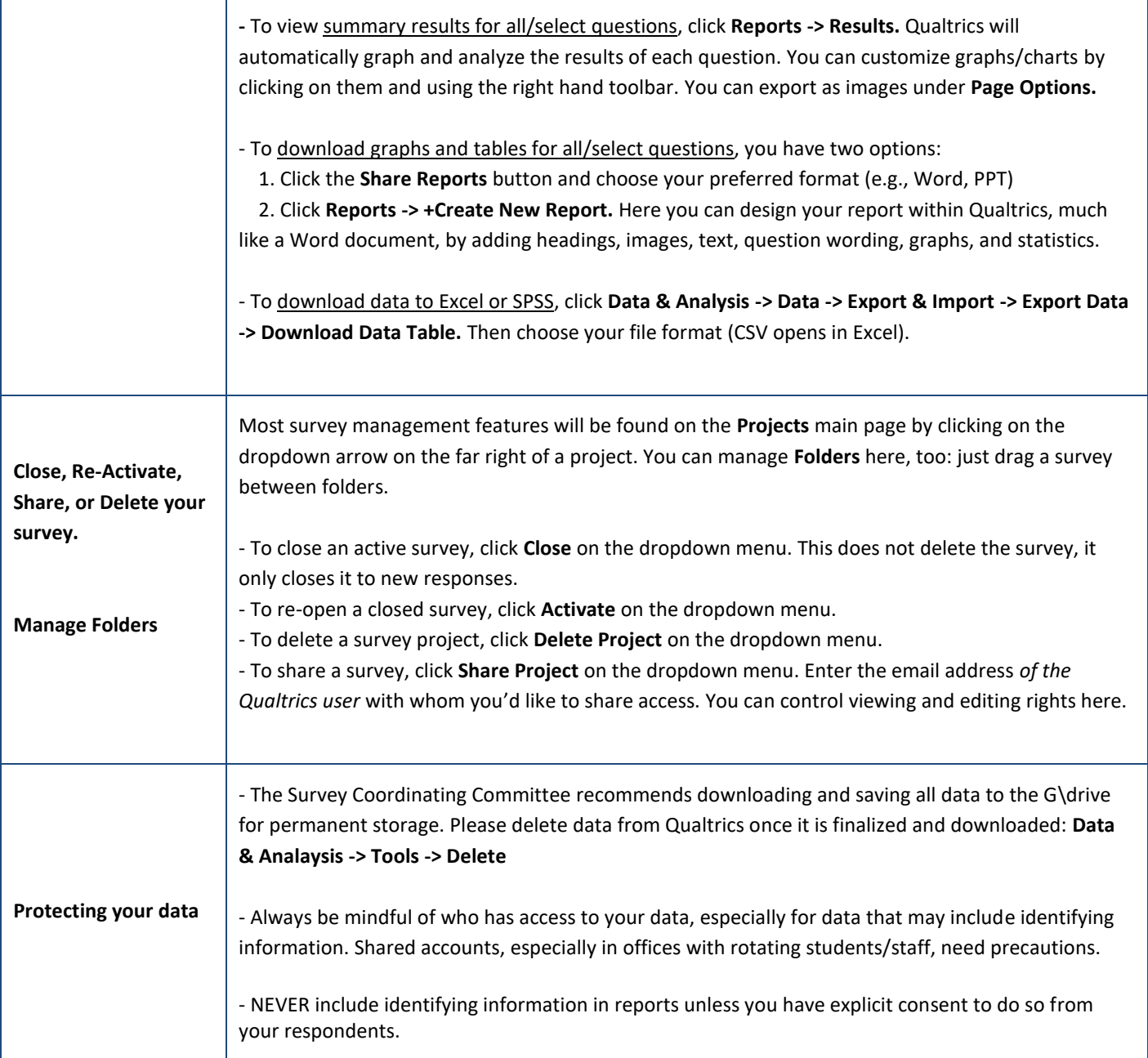